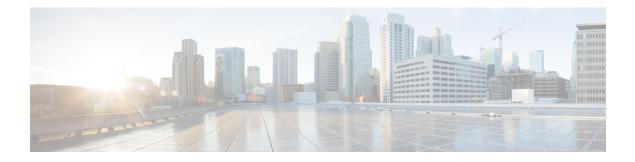

# **MPLS Static Commands**

This module describes the commands used to configure static MPLS labels in a Multiprotocol Label Switching (MPLS) network on the .

For detailed information about MPLS concepts, configuration tasks, and examples, see *MPLS Configuration Guide for the Cisco CRS Routers*.

- address family ipv4 unicast (mpls-static), on page 2
- clear mpls static local-label discrepancy, on page 4
- interface (mpls-static), on page 5
- show mpls static local-label, on page 6
- show mpls static summary, on page 8
- vrf (mpls static), on page 9
- clear mpls static local-label discrepancy, on page 11

# address family ipv4 unicast (mpls-static)

To enable static MPLS label binding on a specific IPv4 unicast destination address prefix and on the forwarding next-hop address, use the **address-family ipv4 unicast** command in MPLS static configuration mode. To remove MPLS static binding, use the **no** form of this command.

address-family ipv4 unicast local-label label\_value allocate [per-prefix ipv4\_prefix\_value] forward path path\_value nexthop nexthop\_information interface-type interface-path-id out-label {label\_value|pop|exp-null} no address-family ipv4 unicast

| Syntax Description | local-label label_value     |                     | Specifies MPLS local-label value for static binding and forwarding. The range is from 16 to 1048575.                                                          |  |  |  |  |
|--------------------|-----------------------------|---------------------|----------------------------------------------------------------------------------------------------|--|--|--|--|
|                    | allocate                    |                     | Displays local-label allocation options.<br>Specifies IPv4 prefix value to which the specified MPLS label will be statically bound.                           |  |  |  |  |
|                    | per-prefix                  | tipv4_prefix_value  |                                                                                                    |  |  |  |  |
|                    | forward                     |                     | Configure forwarding for traffic with static MPLS label.                                                                                                    |  |  |  |  |
|                    | path path-                  | value               | Specifies path-ID for MPLS cross-connect path.                                                                                                    |  |  |  |  |
|                    | nexthop n                   | exthop_information  | Specifies the next-hop information that is either an IP address or interface.                                                                                 |  |  |  |  |
|                    | interface-type interface-id |                     | Interface type. For more information, use the question mark (?) online help function.                                                                         |  |  |  |  |
|                    | out-label                   | label_value         | Specifies mpls local-label value for static binding on the egress packet.                                                                                     |  |  |  |  |
|                    | рор                         |                     | Removes label from egress packet.                                                                                                    |  |  |  |  |
|                    | exp-null                    |                     | Applies explicit null label on the egress packet.                                                                                                    |  |  |  |  |
| Command Default    | None                        |                     |                                                                                                    |  |  |  |  |
| Command Modes      | MPLS stati                  | c configuration     |                                                                                                    |  |  |  |  |
| Command History    | Release Modification        |                     |                                                                                                    |  |  |  |  |
|                    | Release 5.1.1               | This command w      | is introduced.                                                                                                    |  |  |  |  |
| Usage Guidelines   |                             | user group assignme | t be in a user group associated with a task group that includes appropriate task<br>nt is preventing you from using a command, contact your AAA administrator |  |  |  |  |
| Task ID            | Task ID                     | Operation           |                                                                                                    |  |  |  |  |
|                    |                             |                     |                                                                                                    |  |  |  |  |

#### Example

The following command sequence shows how to specify local label for an ip-prefix and define LSP.

```
RP/0/RP0/CPU0:router#configure
RP/0/RP0/CPU0:router(config)#mpls static
RP/0/RP0/CPU0:router(config-mpls-static)#address-family ipv4 unicast
RP/0/RP0/CPU0:router(config-mpls-static-af)#local-label 30500 allocate per-prefix 10.1.1.1/24
forward path 1 nexthop 12.2.2.2 out-label 30600
```

### clear mpls static local-label discrepancy

To clear any discrepancy between statically allocated and dynamically allocated local labels, use the **clear mpls static local-label discrepancy** command. A label discrepancy is generated when:

- A static label is configured for an IP prefix (per VRF) that already has a binding with a dynamic label.
- A static label is configured for an IP prefix, when the same label value is dynamically allocated to another IP prefix.

clear mpls static local-label discrepancy {label-value|all}

| Syntax Description | lahel-value                                       | <i>label-value</i> A value that denotes the label for which the discrepancies are cleared. |                                                                                                    |  |  |  |  |  |  |
|--------------------|---------------------------------------------------|--------------------------------------------------------------------------------------------|----------------------------------------------------------------------------------------------------|--|--|--|--|--|--|
|                    | all Specifies that all discrepancies are cleared. |                                                                                            |                                                                                                    |  |  |  |  |  |  |
| Command Default    | None                                              |                                                                                            |                                                                                                    |  |  |  |  |  |  |
| Command Modes      | EXEC                                              |                                                                                            |                                                                                                    |  |  |  |  |  |  |
| Command History    | Release                                           | Modification                                                                               | -                                                                                                    |  |  |  |  |  |  |
|                    | Release 5.1.1                                     | This command was introduced.                                                               | -                                                                                                    |  |  |  |  |  |  |
| Usage Guidelines   |                                                   | user group assignment is preventin                                                         | roup associated with a task group that includes appropriate task<br>g you from using a command, contact your AAA administrator |  |  |  |  |  |  |
| Task ID            | Task ID                                           | Operation                                                                                  |                                                                                                    |  |  |  |  |  |  |
|                    | mpls-static                                       | read                                                                                       |                                                                                                    |  |  |  |  |  |  |
|                    | RP/0/RP0/0                                        | CPU0:router#clear mpls static                                                              | : local-label discrepancy all                                                                                                  |  |  |  |  |  |  |

# interface (mpls-static)

To enable MPLS encapsulation on specified interfaces, use the **interface** command in MPLS static configuration mode. To disable MPLS encapsulation on specified interfaces, us the **no** form of the command.

**interface** *interface-type interface-id* **no interface** *interface-type interface-id* 

| Syntax Description | <i>interface-type</i> Interface type. For more information, use the question mark (?) online help function. |                   |                                                                                                    |  |  |  |  |
|--------------------|----------------------------------------------------------------------------------------------------|-------------------|----------------------------------------------------------------------------------------------------|--|--|--|--|
|                    | interface-p                                                                                                 | <i>path-id</i> Ph | sysical interface instance.                                                                                                    |  |  |  |  |
| Command Default    | None                                                                                                    |                   |                                                                                                    |  |  |  |  |
| Command Modes      | MPLS stati                                                                                                  | c configura       | tion                                                                                                    |  |  |  |  |
| Command History    | Release                                                                                                    | Modific           | ation                                                                                                    |  |  |  |  |
|                    | Release 5.1.1                                                                                               | This cor          | nmand was introduced.                                                                                                    |  |  |  |  |
| Usage Guidelines   |                                                                                                    | user group a      | you must be in a user group associated with a task group that includes appropriate task<br>assignment is preventing you from using a command, contact your AAA administrato |  |  |  |  |
| Task ID            | Task ID                                                                                                    | Operation         |                                                                                                    |  |  |  |  |
|                    | mple_static                                                                                                 | read and          |                                                                                                    |  |  |  |  |

#### Example

The following command sequence shows how to enable MPLS encapsulation on a gigabit ethernet port.

```
RP/0/RP0/CPU0:router# configure
RP/0/RP0/CPU0:router(config)# mpls static
RP/0/RP0/CPU0:router(config-mpls-static)# interface gigabitEthernet 0/1/0/0
```

# show mpls static local-label

To display information about local labels allocated using **mpls static** command, use the **show mpls static local-label** command in EXEC mode.

show mpls static local-label {label-value|all|discrepancy|error|vrf {vrf-name|default}
{all|discrepancy|error}} [detail]

| Syntax Description                             | local-label label-value                                                                                                    | Specifies local label value to display MPLS static information for only that label.                                                                                                    |  |  |  |  |  |
|------------------------------------------------|----------------------------------------------------------------------------------------------------|----------------------------------------------------------------------------------------------------|--|--|--|--|--|
|                                                | all                                                                                                    | Displays MPLS static information about all local labels.                                                                                                    |  |  |  |  |  |
|                                                | <b>discrepancy</b> Displays label discrepancy between static labels and dynamic labels.                                                                                                    |                                                                                                    |  |  |  |  |  |
|                                                | error                                                                                                    | Displays MPLS static labeling errors.                                                                                                    |  |  |  |  |  |
|                                                | vrf vrf-name                                                                                                    | Specifies VRF name to display MPLS static information specific to that VRF.                                                                                                    |  |  |  |  |  |
|                                                | default                                                                                                    | Displays MPLS static information for the default VRF.                                                                                                    |  |  |  |  |  |
|                                                | detail                                                                                                    | (Optional) Detailed information is displayed.                                                                                                    |  |  |  |  |  |
| Command Default                                | None                                                                                                    |                                                                                                    |  |  |  |  |  |
| Command Modes                                  | EXEC                                                                                                    |                                                                                                    |  |  |  |  |  |
| Command History                                |                                                                                                    |                                                                                                    |  |  |  |  |  |
| Command History                                | Release Modificat                                                                                                    | tion                                                                                                    |  |  |  |  |  |
| Command History                                |                                                                                                    | mand was introduced.                                                                                                    |  |  |  |  |  |
|                                                | Release This comm<br>5.1.1<br>To use this command, yo                                                                                                    | mand was introduced.                                                                                                    |  |  |  |  |  |
| Command History<br>Usage Guidelines<br>Task ID | Release This comm<br>5.1.1<br>To use this command, yo<br>IDs. If the user group ass                                                                                                    |                                                                                                    |  |  |  |  |  |
| Jsage Guidelines                               | Release       This commonstruction         5.1.1       To use this command, you IDs. If the user group assistance.                                                                                                    | mand was introduced.                                                                                                    |  |  |  |  |  |
| Jsage Guidelines                               | Release<br>5.1.1This comm<br>5.1.1To use this command, you<br>IDs. If the user group ass<br>for assistance.Task ID<br>mpls-staticOperation<br>mpls-static                                                                                                    | mand was introduced.                                                                                                    |  |  |  |  |  |
| Jsage Guidelines                               | Release<br>5.1.1This comm<br>5.1.1To use this command, you<br>IDs. If the user group ass<br>                                                                                                    | mand was introduced.<br>bu must be in a user group associated with a task group that includes appropriate tas<br>signment is preventing you from using a command, contact your AAA administrate<br>d sequence shows how to view label discrepancy information:<br>#show mpls static local-label discrepancy detail                                                     |  |  |  |  |  |
| Jsage Guidelines                               | Release       This common         5.1.1       To use this command, you IDs. If the user group ass for assistance.         Task ID       Operation         mpls-static       read         The following command       RP/0/RP0/CPU0:router:         Tue       Apr 22 18:20:47.1         Label       VRF         16003       default                                                                                                    | mand was introduced.<br>Du must be in a user group associated with a task group that includes appropriate tas<br>signment is preventing you from using a command, contact your AAA administrat<br>d sequence shows how to view label discrepancy information:<br>#show mpls static local-label discrepancy detail<br>183 UTC                                           |  |  |  |  |  |
| Jsage Guidelines                               | Release<br>5.1.1       This commonstrained<br>for some state of the set of the set of t | mand was introduced.<br>but must be in a user group associated with a task group that includes appropriate tast<br>signment is preventing you from using a command, contact your AAA administrat<br>d sequence shows how to view label discrepancy information:<br>#show mpls static local-label discrepancy detail<br>183 UTC<br>Type Prefix RW Configured Status<br> |  |  |  |  |  |

| Label        | VRF                | Туре                     | Prefix                       | RW Configured | Status                 |
|--------------|--------------------|--------------------------|------------------------------|---------------|------------------------|
|              |                    |                          |                              |               |                        |
| 200<br>16003 | default<br>default | Per-Prefix<br>Per-Prefix | 10.10.10.10/32<br>1.1.1.1/32 | Yes<br>No     | Created<br>Discrepancy |

The following command sequence shows how to view MPLS static information for all local labels in a particular VRF:

| RP/0/RP | RP/0/RP0/CPU0:router#show mpls static local-label vrf vpn1 all |            |                |               |         |  |  |  |
|---------|----------------------------------------------------------------|------------|----------------|---------------|---------|--|--|--|
| Wed Apr | 23 18:13:56.671                                                | UTC        |                |               |         |  |  |  |
| Label   | VRF                                                            | Туре       | Prefix         | RW Configured | Status  |  |  |  |
|         |                                                                |            |                |               |         |  |  |  |
| 1100    | vpn1                                                           | Per-Prefix | 10.10.10.10/32 | No            | Created |  |  |  |

# show mpls static summary

To display MPLS static summary information, use the show mpls static summary command in EXEC mode.

|                    | show mpl         | s sta  | atic summa                          | ary    |                                    |        |                      |                                                                        |
|--------------------|------------------|--------|-------------------------------------|--------|------------------------------------|--------|----------------------|------------------------------------------------------------------------|
| Syntax Description | summary          | Di     | splays MPL                          | S sta  | atic binding in                    | forma  | tion.                |                                                                        |
| Command Default    | None             |        |                                     |        |                                    |        |                      |                                                                        |
| Command Modes      | EXEC             |        |                                     |        |                                    |        |                      |                                                                        |
| Command History    | Release          | N      | Iodification                        | 1      |                                    | _      |                      |                                                                        |
|                    | Release 5.1.1    | Т      | his commar                          | nd w   | as introduced.                     |        |                      |                                                                        |
| Usage Guidelines   |                  | user g |                                     |        | -                                  | -      | -                    | oup that includes appropriate task<br>, contact your AAA administrator |
| Task ID            | Task ID          | Ope    | ration                              |        |                                    |        |                      |                                                                        |
|                    | mpls-static      | read   | 1                                   |        |                                    |        |                      |                                                                        |
|                    |                  | -      | 1                                   |        | <b>ow mpls stat</b><br>npls static |        | <b>mary</b> command: |                                                                        |
|                    |                  |        | :22:17.931                          |        |                                    | Summe  | ату                  |                                                                        |
|                    | Label<br>VRF     |        | Total<br>Total                      | 2<br>1 | Errored<br>Active                  | 0<br>1 | Discrepancies        | 1                                                                      |
|                    | Interface        | : :    | Iotal                               | 7      | Enabled                            | 1      | Forward-Reference    | 0                                                                      |
|                    | LSD<br>IM<br>RSI | : (    | CONNECTED<br>CONNECTED<br>CONNECTED |        |                                    |        |                      |                                                                        |

### vrf (mpls static)

To enable static MPLS label binding on a specific IPv4 unicast destination address prefix, in the context of a specific VRF, use the **vrf** command in MPLS-static configuration mode. To remove MPLS static binding, use the **no** form of this command.

vrf vrf-name address-family ipv4 unicast local-label label\_value allocate {per-prefix ipv4-prefix-value|per-vrf forward path path\_value pop-and-lookup} no vrf vrf1

| Syntax Description | ipv4<br>unicast<br>local-label label_value                                                                                                    |                                        | Configure IPv4 address-family parameters.<br>Make MPLS static configurations for unicast traffic.<br>Specifies MPLS local-label value for static binding and forwarding. The<br>range is from 16 to 1048575. |  |  |  |  |
|--------------------|----------------------------------------------------------------------------------------------------|----------------------------------------|----------------------------------------------------------------------------------------------------|--|--|--|--|
|                    |                                                                                                    |                                        |                                                                                                    |  |  |  |  |
|                    |                                                                                                    |                                        |                                                                                                    |  |  |  |  |
|                    | allocate                                                                                                    |                                        | Displays local-label allocation options.                                                                                                    |  |  |  |  |
|                    | per-prefix ipv4_prefix_value                                                                                                    |                                        | Specifies IPv4 prefix value to which the specified MPLS label is statically bound.                                                                                                    |  |  |  |  |
|                    |                                                                                                    |                                        | The MPLS protocol requests a single VPN label to be statically bound as the local label for all the prefixes in a specified VRF.                                                                             |  |  |  |  |
|                    | forward                                                                                                    |                                        | Configures forwarding for traffic with static MPLS label.<br>Specifies path-id for MPLS cross-connect path.                                                                                                  |  |  |  |  |
|                    | path path-                                                                                                    | value                                  |                                                                                                    |  |  |  |  |
|                    | pop-and-lookup                                                                                                    |                                        | Removes the MPLS label and performs IP-based lookup to learn about provider edge (PE) or customer edge (CE) interfaces for forwarding packets.                                                               |  |  |  |  |
| Command Default    | None                                                                                                    |                                        |                                                                                                    |  |  |  |  |
| Command Modes      | MPLS stati                                                                                                    | c configuration                        |                                                                                                    |  |  |  |  |
| Command History    | Release                                                                                                    | Modification                           |                                                                                                    |  |  |  |  |
|                    | Release 5.1.1                                                                                                    | This command w                         | vas introduced.                                                                                                    |  |  |  |  |
| Usage Guidelines   | To use this command, you must be in a user group associated with a task group that includes appropriate ta IDs. If the user group assignment is preventing you from using a command, contact your AAA administration for assistance. |                                        |                                                                                                    |  |  |  |  |
|                    |                                                                                                    | g the VRF comman<br>have static MPLS l | d, it is not possible to specify the out going label or next hop information for abel binding.                                                                                                    |  |  |  |  |
| Task ID            | Task ID                                                                                                    | Operation                              |                                                                                                    |  |  |  |  |
|                    | mpls-static                                                                                                    | read                                   |                                                                                                    |  |  |  |  |
|                    |                                                                                                    |                                        |                                                                                                    |  |  |  |  |

The following command sequence shows how to specify local label for an ip-prefix in context of a specific VRF.

```
RP/0/RP0/CPU0:router#configure
RP/0/RP0/CPU0:router(config)#mpls static
RP/0/RP0/CPU0:router#vrf vrf1 address-family ipv4 unicast
RP/0/RP0/CPU0:router#local-label 30500 allocate per-prefix 10.2.2.2/24
```

The following command sequence shows how to remove the MPLS label and perform IP-based lookup to forward the packets.

```
RP/0/RP0/CPU0:router#configure
RP/0/RP0/CPU0:router#mpls static
RP/0/RP0/CPU0:router#vrf vrf1 address-family ipv4 unicast
RP/0/RP0/CPU0:router#local-label 30500 allocate per-vrf forward path 1 pop-and-lookup
```

### clear mpls static local-label discrepancy

To clear any discrepancy between statically allocated and dynamically allocated local labels, use the **clear mpls static local-label discrepancy** command. A label discrepancy is generated when:

- A static label is configured for an IP prefix (per VRF) that already has a binding with a dynamic label.
- A static label is configured for an IP prefix, when the same label value is dynamically allocated to another IP prefix.

clear mpls static local-label discrepancy {label-value|all}

| Syntax Description | label-valu    | <i>label-value</i> A value that denotes the label for which the discrepancies are cleared. |                                                                                                    |  |  |  |  |  |
|--------------------|---------------|--------------------------------------------------------------------------------------------|----------------------------------------------------------------------------------------------------|--|--|--|--|--|
|                    | all           | Specifies that all discrepancies a                                                         | ire cleared.                                                                                                    |  |  |  |  |  |
| Command Default    | None          |                                                                                            |                                                                                                    |  |  |  |  |  |
| Command Modes      | EXEC          |                                                                                            |                                                                                                    |  |  |  |  |  |
| Command History    | Release       | Modification                                                                               | -                                                                                                    |  |  |  |  |  |
|                    | Release 5.1.1 | This command was introduced.                                                               | -                                                                                                    |  |  |  |  |  |
| Usage Guidelines   |               | user group assignment is preventin                                                         | roup associated with a task group that includes appropriate task<br>g you from using a command, contact your AAA administrator |  |  |  |  |  |
| Task ID            | Task ID       | Operation                                                                                  |                                                                                                    |  |  |  |  |  |
|                    | mpls-static   | read                                                                                       |                                                                                                    |  |  |  |  |  |
|                    |               |                                                                                            |                                                                                                    |  |  |  |  |  |

RP/0/RP0/CPU0:router#clear mpls static local-label discrepancy all